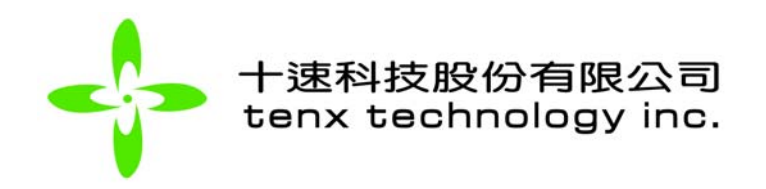

# **TM89 series**

# **cross assembler**

## 使用手冊

## **Tenx reserves the right to change or discontinue this product without notice.**

## tenx technology inc.

### **INDEX**

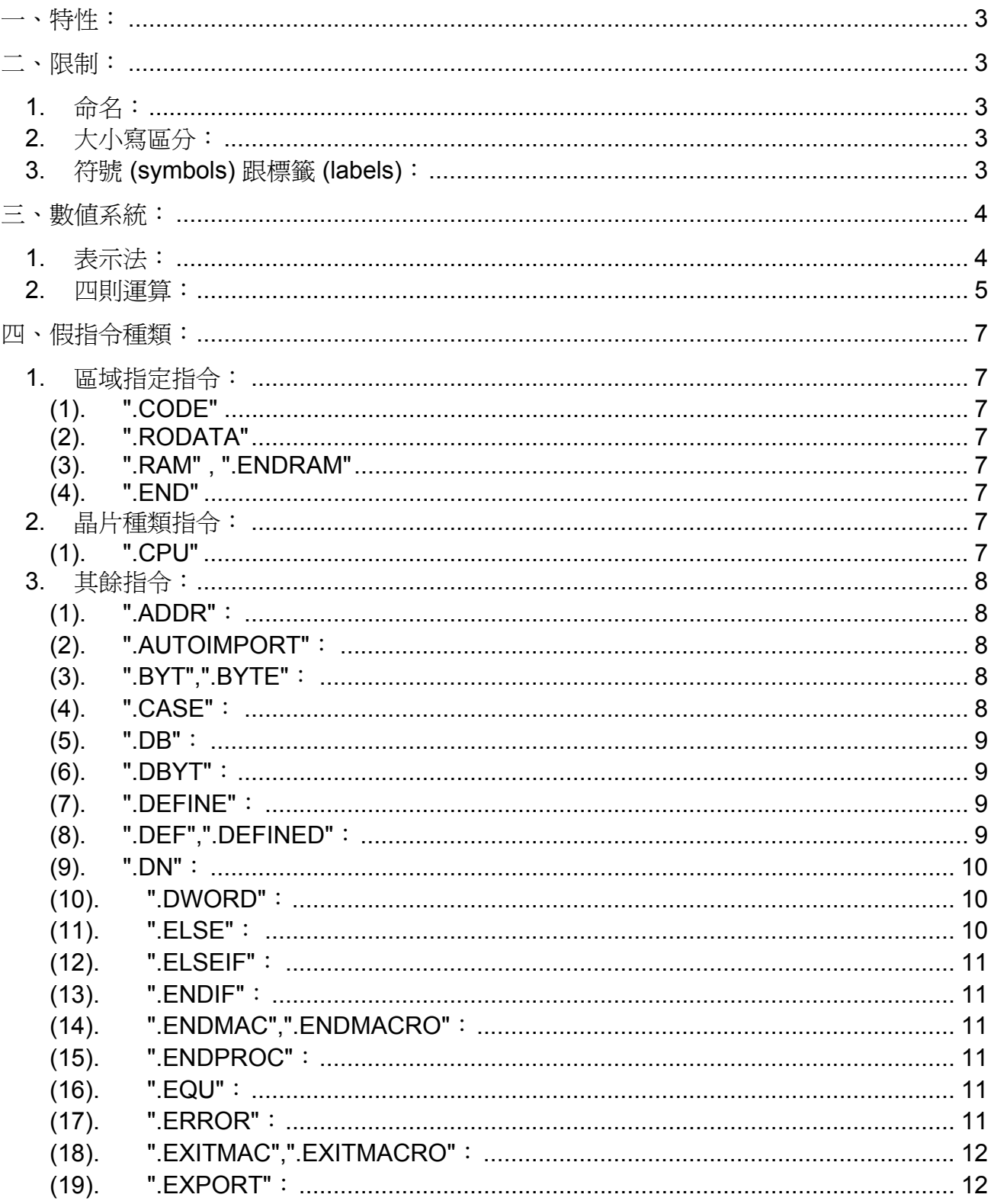

 $\mathbf{1}$ 

tenx technology, inc.

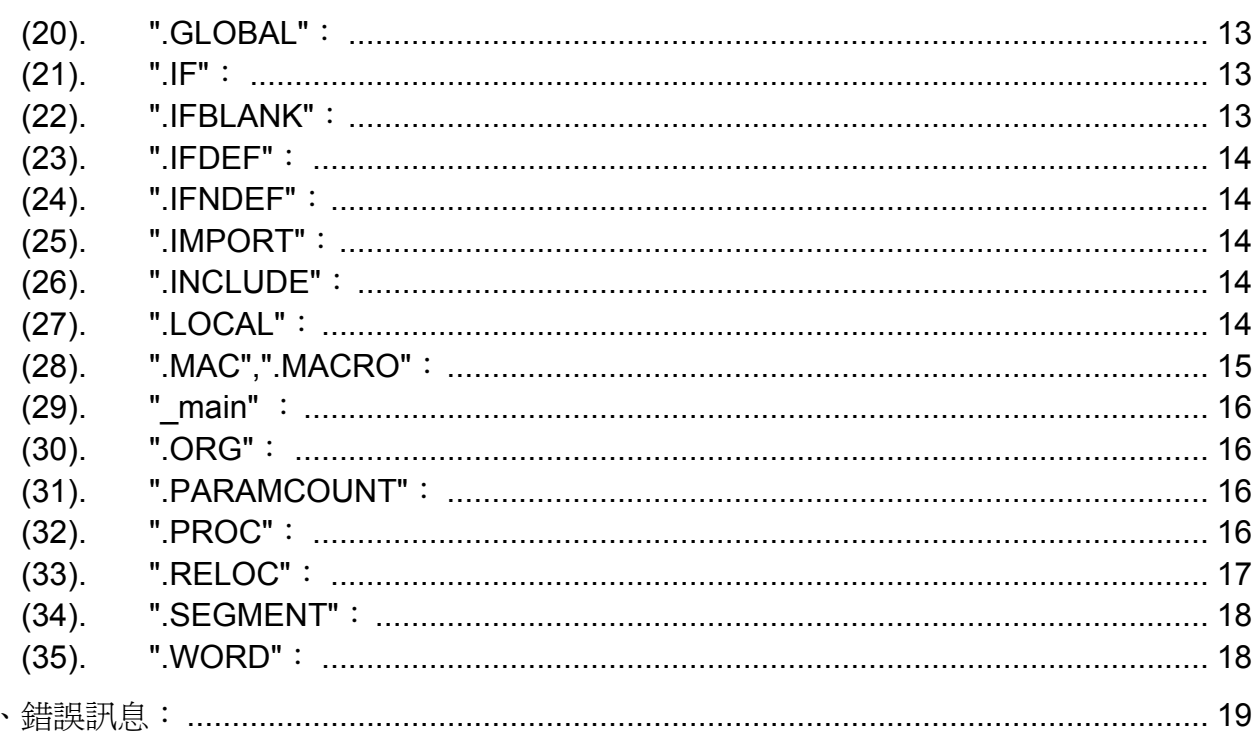

五

<span id="page-3-0"></span>一、特性:

- **1.** 運算元 (OPRAND) 可以定義成常數,且此常數可做四則運算。
- 2. 具有 Macro (巨集) 的功能,常用的程式可以寫成 Macro,供其它程式呼叫。
- **3.** 具有compiler和link多個原始碼檔案之功能。(請參考介面使用手冊)
- **4.** 具有每個專案都可以設定自己的library path。(請參考介面使用手冊)

### 二、限制:

#### **1.** 命名:

變數,常數及 label 的字串中只可以使用以下之文字符號: 0~9, a~z, A~Z, "", 但是不能以 0~9 的數字作為開頭。名稱長度沒有限 制。

#### **2.** 大小寫區分:

組譯label的名稱跟巨集的名稱時,可以設定是否要區分英文大小寫。(預設值是區 分英文大小寫,請參考 [.CASE\)](#page-8-0)

#### **3.** 符號 **(symbols)** 跟標籤 **(labels)**:

- **(1).** 數值常數 (Numeric constants): 數值常數是用等於符號 ('=') 來定義。如下:  $two = 2$ 可以把常數 "two" 用在程式的任何地方,而且它的內容就是 2。 <範例>:four = two \* two
- **(2).** 一般標籤 (Standard labels): 標籤的使用是在每一列最前頭的位置定義一個標籤名稱,並且後面緊接著 一 個冒號。
- **(3).** 區域標籤跟符號 (Local labels and symbols): 使用 PROC指令,它能建立一段程式節區,在節區內宣告的labels跟 symbols是區域性的。這些labels跟 symbols它們在此節區以外是不為人知的 且不能被存取的。
- **(4).** 使用巨集定義 labels 和常數(Using macros to define labels and constants):

<span id="page-4-0"></span>使用這方式也有它不便利的時候,但它可能在一些情形中是便利的。如 使 用 [.DEFINE](#page-9-0)指令,可以定義symbols或者其它地方想使用的常數。巨集的使 用基本上是沒有設限的,在很低階的操作或運算上也是可以的。在其它的地 方,你也可以用這樣的方式來定義字串常數。(其它型態的符號是不能 這樣做的)

<範例>:

.DEFINE two 2 .DEFINE version "SOS V2.3"

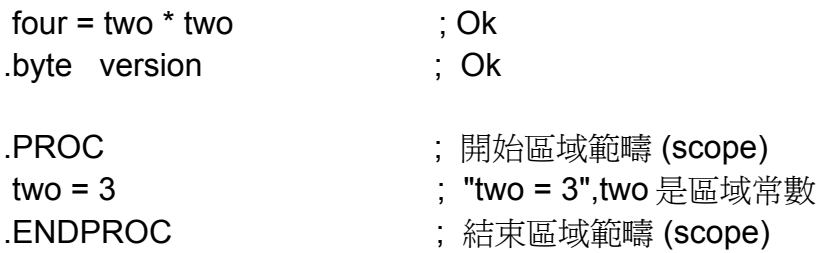

#### 三、數值系統:

- **1.** 表示法:
	- **(1).** 二進位:以 "B" 做為識別,不區分大小寫,或者以 "%" 作為開頭。 <範例 1>:1000B, 10000100B, 1011b <範例 2>:%1000, %10000100
	- **(2).** 十進位:不需加上任何識別字。 <範例>:20
	- **(3).** 十六進位:
		- **(3-1).** 以 "H" 做為識別,不區分大小寫。 <範例>:8H, 0FFH, 0fh
		- **(3-2).** 以 "\$" 作為開頭。 *<*範例*>*:\$9A, \$FD

(建議以 \$ 作為開頭,避免與 .EQU, .DN 定義名稱混淆)

- **(3-3).** 以 "0x" 作為開頭,不區分大小寫。 *<*範例*>*:0x8, 0X0FF
- **(4).** 常數或位址:以".EQU"做為識別,不用區分大小寫。或是在名稱後面接著"=" 的符號。 *<*範例 1*>*:addr .EQU 4

*<*範例 2*>*:addr = 4

#### <span id="page-5-0"></span>**2.** 四則運算:

在原始碼中可以針對常數做四則運算,運算時會遵循四則運算之先乘除後加減之 特性。運算符號如下:

**" + "**:加法符號

**" - "**:減法符號

**" \* "**:乘法符號

**" / "**:除法符號

**" % ", ".MOD "**:modular 符號

*<*範例*>*

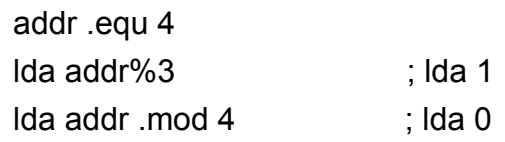

**"<<"**:左移符號 *<*範例*>*  addr .equ 2

lda addr<<2 ; Ida 8

**">>"**:右移符號 *<*範例*>*  addr. equ 8 lda addr>>2 ; lda 2

- **" | ", ".BITOR"**:二進位的 OR 符號 *<*範例*>* addr .equ 2 lda addr | 4 ; lda 6
- **" & ", ".BITAND"**:二進位的 AND 符號 *<*範例 *>*

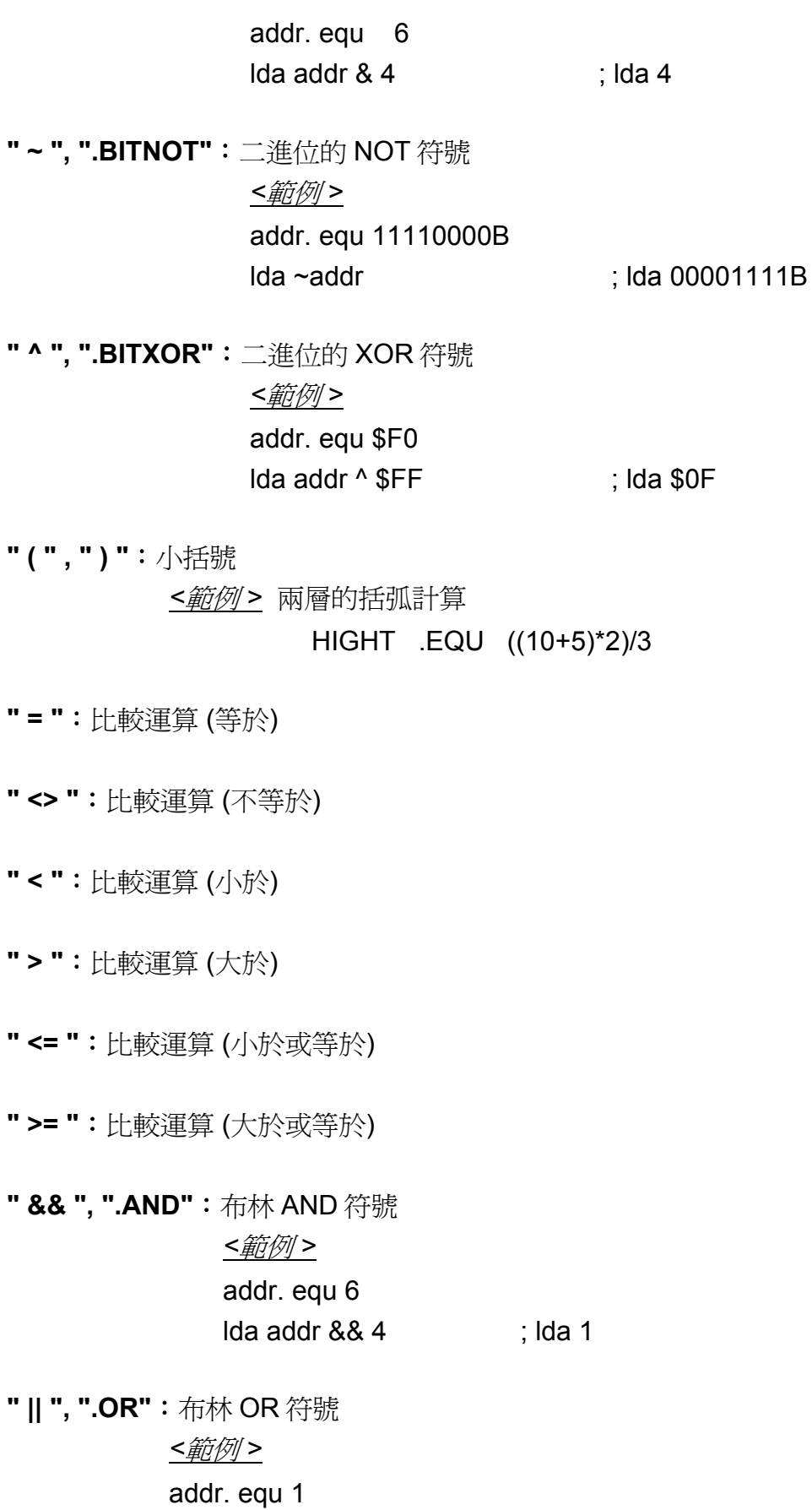

.define zpaddr 1 lda (!addr) && zpaddr ; Ida 0

<span id="page-7-0"></span>**".XOR"**:布林 XOR 符號

*<*範例 *>* addr. equ 6 lda addr .XOR 4 ; lda 0

**" ! ", ".NOT"**:布林 NOT 符號 *<*範例 *>* addr. equ 1 lda (!addr) && 1 ; lda 0

#### 四、假指令種類:

**1.** 區域指定指令:

下列節區 (segment) 並無先後次序之分別, 但是每個節區都必須以其 KEY WORD 做為完整之區隔。沒有使用的節區可以不必定義。

- **(1). ".CODE"**:表切換到程式節區,大小寫均可。程式的原始碼在此節區 定義。是「.segment "CODE"」的縮寫。
- **(2). ".RODATA"**:表示切換到資料表節區,大小寫均可。用來定義 Table ROM 的內容同時可以使用 labels。
- **(3). ".RAM" , ".ENDRAM"**:RAM 節區,大小寫均可,但須注意一定要"成對存 在"。宣告 data RAM 位址的變數或常數之節區。data RAM 位址的變數(DN) 只可在此一節區宣告。
- **(4). ".END"**:大小寫均可,只能宣告一次。碰到這個指令組譯會被強迫終止。 組譯終止在此,即使結束指令從引入檔案中被讀到。
- **2.** 晶片種類指令:
	- **(1). ".CPU"**:大小寫均可,只能宣告一次,可以放在節區外的任意位置 (建議 放在檔案開始位置)。宣告方式如下: .CPU chip\_species chip\_species: 晶片代號 *<*範例*>*  .CPU TM8959 <---- 8959 chip .CODE ……… ……… ADD 10H

 ADD 21H ……… ……… .END

#### <span id="page-8-0"></span>**3.** 其餘指令:

**(1). ".ADDR"**:

定義 2 個位元組大小的資料。這是 "[.WORD](#page-18-0)"指令的一個別名, 而且如果資料是位址值時用".ADDR"會更容易判讀。這個指令需要緊接著 一串連續的表示式。(不一定非得是常數值,也可是識別字。)

*<*範例*>*

#### .addr \$0D00, \$AF13, Clear

#### **(2). ".AUTOIMPORT"**:

可跟隨一個加號 (+) 或減號 (-) 的字元。當開啟此功能(用 "+" 號),不明確的 symbols 會自動地被標示以 import 替代錯誤。當關閉此功能 (此為預設值,組譯不做太多的判斷),不會發生上述情形,但是會 顯示 一個錯誤訊息。當自動引入 Symbols 的功能開啓時, 組譯原始碼時對 未知 的 Symbols 不會產生錯誤訊息,直到 Link 結束後才會產生 Symbols 沒有定 義的錯誤訊息。

*<*範例*>*

.autoimport + ; 開啓自動引入符號的功能

Or

.autoimport on ; 開啓自動引入符號的功能

**(3). ".BYT",".BYTE"**:

定義 1 個位元組大小的資料。 這個指令需要緊接著一串連續的 表示式或字串。

*<*範例*>*

.byte 'l', 'i', 'n', 'k' .byt 'f', 'i', 'l', 'e', \$0D, \$00

**(4). ".CASE"**:

切換組譯時開啓或關閉識別字大小寫辨識功能,預設値是關閉 (指識別字不區分大小寫)。這個命令後面必須跟著一個"+"或"-"號去選擇 開啟或關閉。

*<*範例*>*

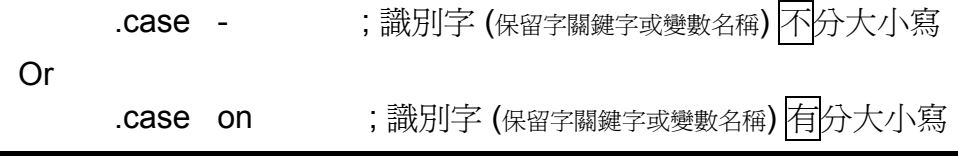

<span id="page-9-0"></span>**(5). ".DB"**:

定義位元組大小的資料。

*<*範例*>*

.RODATA .db '2','3','4', '5' ; 產牛的位元組是 \$32 \$33 \$34 \$35 .org 10h .byte \$12, \$34, \$56, \$78, \$9a; 由 TABLE ROM 位址 10h 開始設定 資料 .org 20h .db \$11, \$22, \$33, \$44 ; 由 TABLE ROM 位址 20h 開始設 定資料 .db 'A', 'B', 'C', 'D'

**(6). ".DBYT"**:

定義 2 個位元組且互換高低位元組的資料。這個指令需要緊接 著一連串以字組的形式排列的資料 (word ranged)。

*<*範例*>*

.dbyt \$1234, \$4512

產生的位元組是

#### \$12 \$34 \$45 \$12

#### 將按照這個順序寫入目前的節區

**(7). ".DEFINE"**:

這個指令須跟隨一個識別字(巨集名稱),其後還可以跟隨一連串 在括號內的參數。其後括號內還可以跟隨一連串的參數,請參考 [.MACRO](#page-15-0)。

**(8). ".DEF",".DEFINED"**:

這個指令要有一個定義的參數在括號內。這個參數會被檢查,假設 到目前程式位置之前,這個符號已經被定義在某處,函數就傳回真值;否則 傳回假值。下面*<*範例*>*可以取代 [.IFDEF](#page-14-0) 指令的用法: *<*範例*>*

.if .defined(a)

#### <span id="page-10-0"></span>**(9). ".DN"**:

宣告一個變數來取代 data RAM 的位址,並定義此一變數所佔的 data RAM 的 nibble 數。在程式中,此變數可以直接取代 dataRAM 的位 址。此一指令只可在 RAM 節區及常數節區宣告。宣告方式如下:

Variable .DN Nibble

Variable:變數名稱

Nibble : 宣告變數所佔的 data RAM 的 nibble 數, 但是不可超過 data RAM 的最大位址。此一指令必須與 ORG 指令合併 使用,以便定義 data RAM 的起始位址。

#### *<*範例*>*

#### .RAM

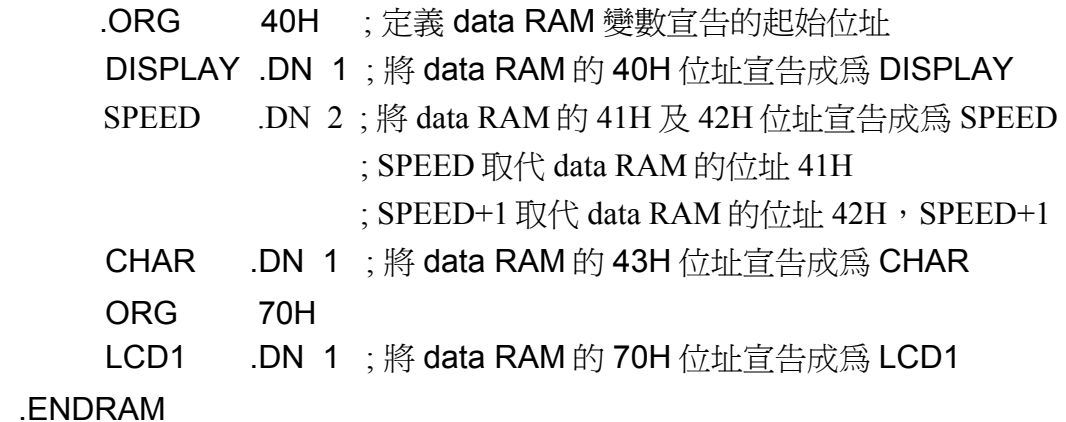

#### .CODE

……

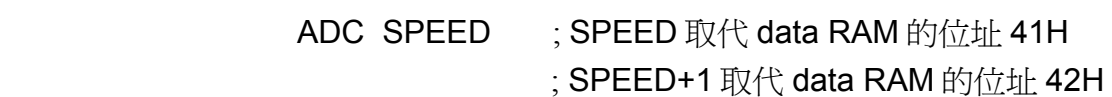

#### ……

.END

#### **(10). ".DWORD"**:

定義 4 個位元組的資料型態,這個指令需要緊接著一串連續 的表示式。

*<*範例*>*

#### .dword \$12344512, \$12FA489

**(11). ".ELSE"**:

條件式指令,用以逆轉條件表示式。(請參考[.ERROR\)](#page-11-0)

<span id="page-11-0"></span>**(12). ".ELSEIF"**:

條件式指令,用以逆轉目前的條件表示式並且檢查另一個 條件表示式。(請參考 .**ERROR**)

#### **(13). ".ENDIF"**:

條件式指令,結束一個 [.IF](#page-13-0) 或 [.ELSE](#page-10-0) 的敘述。(請參考 [.ERROR\)](#page-11-0)

**(14). ".ENDMAC",".ENDMACRO"**:

巨集定義的結束。(請參考 [.MACRO](#page-15-0))

**(15). ".ENDPROC"**:

結束局部程式區塊。(請參考 [.PROC](#page-16-0))

**(16). ".EQU"**:

這個指令用來定義常數且區分大小寫。定義一個常數 (constant),此指令不能在 RAM 節區宣告。宣告方式如下:

Constant .EQU data Constant:常數名稱 Data : 常數的內容值

#### *<*範例 *1>*

VALUE1 .EQU 10H

*<*範例 *2>*

.RODATA

- AH .EQU 0H
- BH .EQU 0H

#### .CODE

- ADD AH ; AH is equal to 0H.
- ADC BH ; BH is equal to 0H.

#### .END

**(17). ".ERROR"**:

警告組譯錯誤。組譯器會輸出一個使用者自訂的錯誤訊息, 因 此不會產生 object 檔案。這個指令是用來檢查必須滿足的組譯 條件。

*<*範例 *1>*

<span id="page-12-0"></span> $if$   $foo = 1$ …… .elseif bar = 1 …… .else .error "Must define foo or bar!" .endif

*<*範例 *2>*

.if DEBUG=1

.error "No support in Debug mode"

.endif

#### **(18). ".EXITMAC",".EXITMACRO"**:

立即跳出巨集。這個指令在巨集的遞迴裡很常使用。(請參考 [.MACRO](#page-15-0))

#### **(19). ".EXPORT"**:

使其它程式碼檔案 (\*.asm ,\*.c) 也可以連結到目前宣告的 symbols。這個指令必須用逗號來區隔編列的symbols。 (請參 考 [.AUTOIMPORT](#page-8-0))

*<*範例*>*

.export msg, start .case - .RODATA ; 定義 Table Rom 開始區間 .word \$1234 .db '2','3','4' .word 't','7' .dword 12345678h,8765432h msg: .addr \$0D00, \$AF13 .code Start: szrx setdat \$00 sta 12 sta 12 .mod 11

#### <span id="page-13-0"></span>**(20). ".GLOBAL"**:

宣告全域的Symbols。這個指令宣告必須用逗號來區隔Symbols 串列。串列裡的Symbols 是被定義在原始碼的某個地方,且被 export出來,其它所有要使用到Symbols的地方都要import。另外 相同的symbol 是允許同時使用 [.IMPORT](#page-14-0) 或 [.EXPORT](#page-12-0) 指令。

#### *<*範例*>*

#### .global foo, bar

#### **(21). ".IF"**:

評估一個表示式並且根據表示式的值來決定組譯程式是否進行 輸出。這個表示式必須是一個常數運算式,也就是所有的操作元 必須是 被定義的常數。表示式的值若為 0, 就為假值; 其它值 都視為真值。(請參考[.ERROR\)](#page-11-0)

#### **(22). ".IFBLANK"**:

條件式指令,測試巨集的某一個參數是否有傳入。如果 條件不 成立,則要後面的程式是不會組譯直到碰到[.ELSE](#page-10-0)或 [.ELSEIF](#page-11-0)或 [.ENDIF](#page-11-0)的其中一個指令。這個指令通常是用來判斷巨集的參數是 否有 傳入,若巨集參數沒有傳入表示為真;反之為否。

#### *<*範例*>*

.macro ADD2 v1,v2,sum

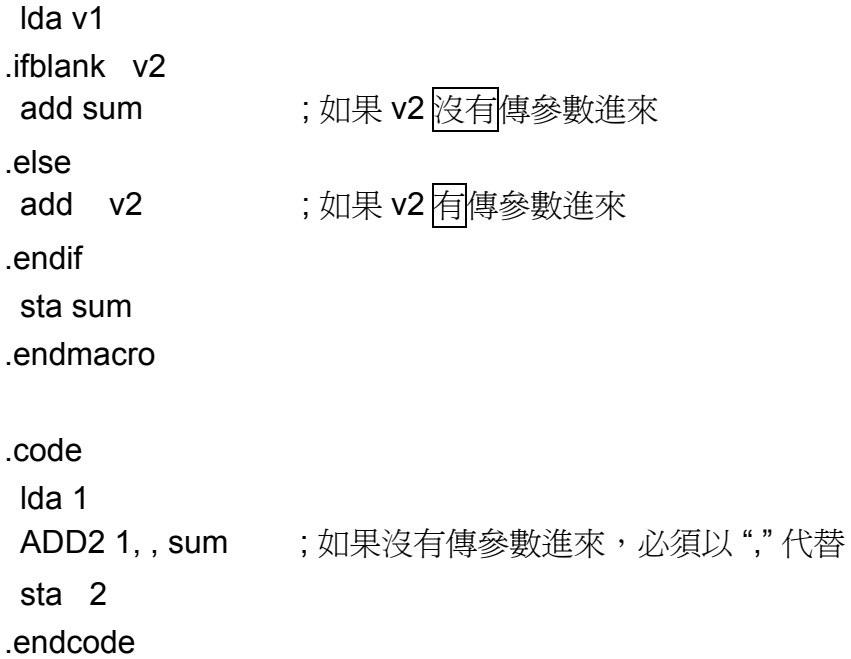

#### <span id="page-14-0"></span>**(23). ".IFDEF"**:

條件式指令,測試symbol是否有被定義。這個指令後面必須 跟 隨一個symbol的名稱。條件如果成立 (TRUE) 表示symbol已經被 定義,否則就是FALSE。(請參考 [.MACRO](#page-15-0))

#### **(24). ".IFNDEF"**:

條件式指令,測試 symbol 是否有被定義。這個指令後面必須跟 隨一個 symbol 的名稱。條件如果成立 (TRUE) 表示 symbol 沒有 被定義, 否則就是 FALSE。

#### **(25). ".IMPORT"**:

從其它模組引入一個符號,這個指令的用法是在指令的後面緊接 著一串以逗號分隔的引入符號。

#### *<*範例*>*

.import foo, bar

**(26). ".INCLUDE"**:

引入另一個檔案,巢狀引入檔案的深度最多16層。

#### *<*範例*>*

.include "subs.inc"

#### **(27). ".LOCAL"**:

宣告區域性的 label 名稱, 只能在巨集裡使用, 巨集之外的 程 式則不能使用。使用 local 宣告 label 的目的,是在避免巨集展開 時, label 重覆使用的問題。若在巨集外使用區域性的 label, 組 譯時會產生錯誤訊息。

#### *<*範例*>*

macro ADD1 v1 v2 sum

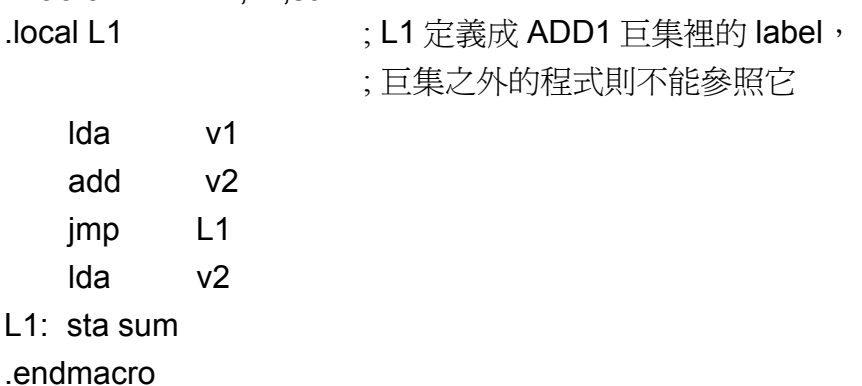

<span id="page-15-0"></span>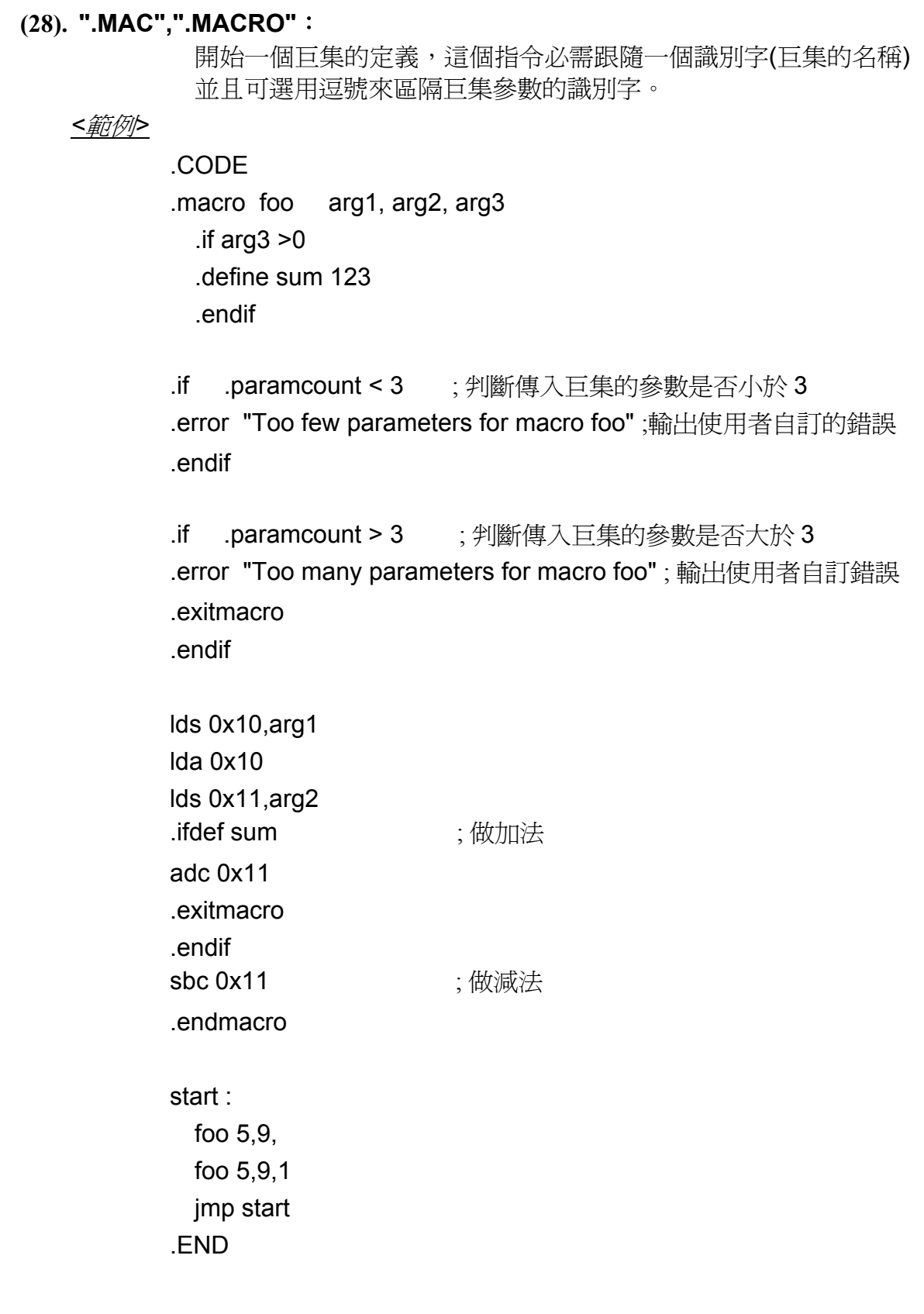

#### <span id="page-16-0"></span>**(29). "\_main"** :

定義 ASM 檔案的程式進入點,如同 C 程式的 void main()以利 Link 程式設 定 PC 值 ,專案中有一個以上的\*.ASM 或是混合專案中建議使用。

#### **(30). ".ORG"**:

定義一個起始位址,以便後續程式或是變數宣告之使用,在同一 節區內可 以多次定義。若使用在資料表節區(.RODATA)時, C與ASM混和的專案不適 合使用, 建議使用者只在純ASM專案中使用, 可搭配 [.RELOC](#page-17-0)指令來避免 Overlap 而不自知的情形發生。這個指令不需區分大小寫,其宣告方式如 下:

> .ORG Setting\_addr Setting addr: 程式、RAM 或是 Table ROM 的位址

在程式節區中使用 ORG 指令時,可以直接定義下一個有效原始碼在程式中 的位址。但是 label 名稱後面不能馬上跟著".ORG"。

*<*範例*>*

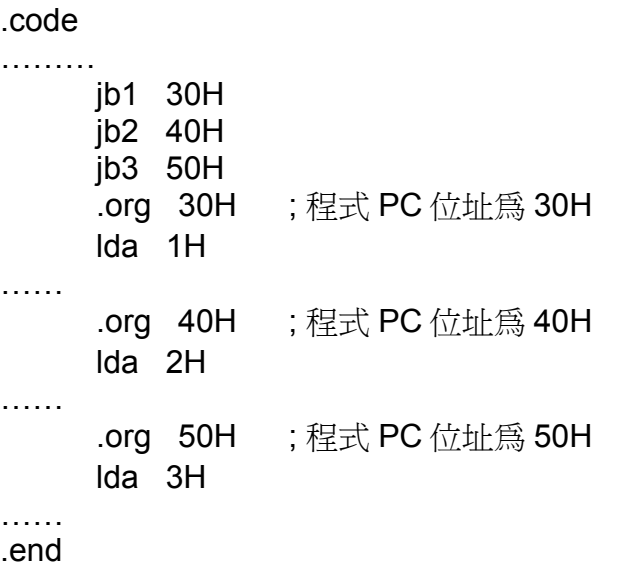

在 RAM 節區中使用 ORG 指令時,可以直接定義下一個"DN"指令所定義的 data RAM 變數所代表的 data RAM 位址。

#### **(31). ".PARAMCOUNT"**:

用在 macro 裡, 判斷傳入巨集的參數的個數。(請參考 MACRO)

#### **(32). ".PROC"**:

使用.PROC指令會進入字彙宣告層的功能,所有在此以後新定義的符號都 只存在這個局部的宣告區塊中,從外部是無法存取的。定義在宣告層外的符

<span id="page-17-0"></span>號只要不被局部字彙重新定義,就可以存取得到。在別的宣告層字彙裡符號 並不會引起命名衝突,因此,可以使用相同名稱來宣告變數。當碰到 [.ENDPROC](#page-11-0)指令時,字彙宣告層的功能便會告一段落。字彙宣告層最多可 以有 16 層, 指令也可以緊接著一個變數名稱, 而這個變數名稱是一個定義 在外層字彙的標籤,其值會是這個宣告層開始位址的程式計數器值。請注 意,巨集名稱一定是在全域宣告中而且是存在另一個命名空間中。

#### *<*範例*>*

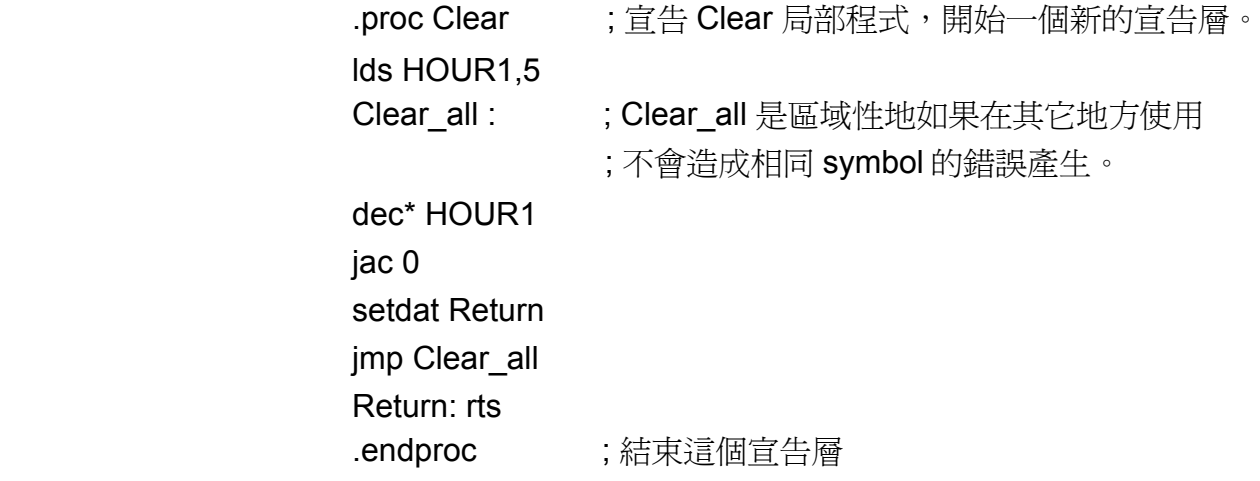

#### **(33). ".RELOC"**:

中斷".ORG"的指令,讓 LINK 重新分配 PC 位址。(搭配 .ORG 指令使用)

#### *<*範例*>*

.RODATA ; 宣告 TABLE ROM 區間。

 .org 00h .db 03fh,0f3h .db 00fh,0f0h .db 0cfh,0fch .org 20h .db 0f1h,00fh .db 0f0h,00fh .db 0f8h,08fh

#### .CODE

 .RELOC ;中斷.RODATA 裡所設定的.org,讓 link 程式自行分配 PC 位址 LCD clear:

 SHLX SETDAT \$0080 LDS8# @HL,\$00 LDS8# @HL,\$00 man and the contract of the contract of

#### <span id="page-18-0"></span>**(34). ".SEGMENT"**:

切換到另一個節區的指令。CODE 跟 RODATA 固定輸出到它們的節區,而 所謂的節區是一種被命名的資料區塊,預設的節區是程式 節區。一個 object 檔案最大可以有 254 個不同的節區 (一個可執行檔最多則可以有 65534 個節區)。CODE 和 RODATA 是兩個最常使用來宣告節區的 指令。 節區宣告的指令後緊接著自訂的節區名稱 (命名上有些限制,建議只使用符 合變數命名規範的節區名稱)。

*<*範例*>*

.segment "RODATA";切換到資料表節區

INT\_Counter:

- .db 'I','N','T',' ','C'
- .db 'o','u','n','t','e'
- .db 'r',00

.segment "CODE"; 切換到程式節區

IntCounterMode:

fast

- lds Mode,DeadLoopMode
- call ClearLcd
- lds Row\_Pixel,00
- lds Column\_Pixel+0,00
- lds Column\_Pixel+1,00
- lds StringTableAddress+0,INT\_Counter & 0fh
- lds StringTableAddress+1,INT\_Counter>>4&0fh
- lds StringTableAddress+2,INT\_Counter>>8
- lds StringTableAddress+3,INT\_Counter>>12
- call DisplayString

**(35). ".WORD"**:

**Service State State State Service State State State** 

定義 2 個位元組的資料型態,這個指令需要緊接著一串連續的表示式 (word ranged,不一定非得是常數值)。

*<*範例*>*

.word \$0D00, \$AF13

### <span id="page-19-0"></span>五、錯誤訊息:

- **1.** "Command/operation not implemented"
- **2.** "Cannot open include file" 請確認檔案是否存在。
- **3.** "Cannot read from include file" 請確認檔案是否存在。
- **4.** "Include nesting too deep" 引入檔案的深度不可以超過 16 層。
- **5.** "Invalid input character: "
- **6.** "Hex digit expected" 請參考 [數值系統](#page-4-0) [\(Value Systems\)](#page-4-0) 的十六進制表示法。 *<*範例*>* MRW %01, \$%10 正確是:MRW %01, \$10
- **7.** "Digit expected" 請參考 [數值系統](#page-4-0) [\(Value Systems\)](#page-4-0) 的十進制表示法。
- **8.** "`0' or `1' expected" 請參考 [數值系統](#page-4-0) [\(Value Systems\)](#page-4-0) 的二進制表示法。
- **9.** "Numerical overflow" 整數太大,必須小於等於 \$FFFFFFFF。
- **10.** "Control statement expected" *<*範例*>* .INCLUDE a.asm 正確是:.INCLUDE "a.asm"
- **11.** "Too many characters"
- **12.** "`:' expected" Label 定義缺少一個冒號。

- **13.** "`(' expected" 算術運算缺少一個右括弧。
- **14.** "`)' expected" 算術運算缺少一個左括弧。
- **15.** \*\*\*保留\*\*\*
- **16.** "`,' expected" *<*範例*>* MRW div/value,0fh,12 正確是:MRW div/value,0fh
- **17.** "Boolean switch value expected (on/off/+/-)"
- **18.** \*\*\*保留\*\*\*
- **19.** \*\*\*保留\*\*\*
- **20.** "Integer constant expected"
- **21.** "String constant expected" *<*範例*>* .include a.asm 正確是:.include "a.asm"

- **22.** "Character constant expected"
- **23.** "Constant expression expected" 常數名稱未定義。
- **24.** "Identifier expected" 變數,常數及 label 的字串中只可以使用以下之文字符號:'0' ~ '9', 'a' ~ 'z', 'A' ~ 'Z','\_', 但是不能以 0~9 的數字作爲開頭。
- **25.** "`.ENDMACRO' expected" '.ENDMACRO' 指令必須搭配 '.MACRO' 使用。
- **26.** "Option key expected"
- **27.** "`=' expected"
- **28.** \*\*\*保留\*\*\*
- **29.** "User error:" 使用者自訂的錯誤訊息。
- **30.** "String constant too long" 字串常數最大可以容許 255 個字元。
- **31.** "Newline in string constant" 字串常數必須在同一行
- **32.** "Illegal character constant" *<*範例*>* .BYTE 'c1','2' 正確是:.BYTE 'c','2'
- **33.** "Illegal addressing mode"
- **34.** "Illegal character to start local symbols"
- **35.** "Illegal use of local symbol"
- **36.** "Illegal segment name"
- **37.** "Illegal segment attribute"
- **38.** "Illegal macro package name"
- **39.** "Illegal emulation feature"
- **40.** "Illegal scope specify"
- **41.** "Syntax error" *<*範例*>* LDS value#-\$1, \$1 **If** 正確是: LDS value -\$1, \$1
- **42.** "Symbol is already defined" 重複定義 Symbol。
- **43.** "Undefined symbol" 如果符號的名稱是在另一個來源檔,請用 '.AUTOIMPORT ON'。
- **44.** "Symbol is already marked as import"
- **45.** "Symbol is already marked as export"
- **46.** "Exported symbol is undefined" Symbol 名稱沒有定義。
- **47.** \*\*\*保留\*\*\*
- **48.** "Unexpected end of file"
- **49.** "Unexpected end of line" *<*範例*>* .BYTE 'c','2', 正確是:.BYTE 'c','2'
- **50.** \*\*\*保留\*\*\*
- **51.** "Division by zero" *<*範例*>* .RODATA  $div = 0$ .CODE

MRW value/div, 1  $E$   $E$   $E$   $E$   $\neq$  10

**52.** "Modulo operation with zero" *<*範例*>* MRW 08%,\$10 正確是:MRW 08%value,\$10

- **53.** "Range error" 整數常數的 Size 大於資料型態的 Size。 *<*範例*>* .BYTE \$1234 正確是: BYTE \$12
- **54.** "Too many macro parameters" 巨集傳入太多參數。
- **55.** "Macro parameter expected"
- **56.** "Circular reference in symbol definition"
- **57.** "Symbol redeclaration mismatch"
- **58.** "Alignment value must be a power of 2"
- **59.** "Duplicate `.ELSE'" '.ELSE' 在 '.ENDIF' 之前被重複使用。
- **60.** "Conditional assembly branch was never closed" 缺少 '.ENDIF' 來結束 '.IF' 或 '.ELSE' 的條件測試分支。
- **61.** "Lexical level was not terminated correctly"
- **62.** "No open lexical level"
- **63.** "Segment attribute mismatch"
- **64.** "Segment stack overflow"
- **65.** "Segment stack is empty"
- **66.** "Segment stack is not empty at end of assembly"
- **67.** \*\*\*保留\*\*\*

- **68.** "Counter underflow"
- **69.** \*\*\*保留\*\*\*
- **70.** \*\*\*保留\*\*\*
- **71.** "File name `%s' not found in file table"
- **72.** "'.DN' must define in '.RAM' segment" '.DN' 必須在 '.RAM' 區間使用。
- **73.** "`.ENDRAM' expected" '.RAM' 和 '.ENDRAM' 必須成對出現。
- **74.** "`.DN' expected" '.DN' 必須在 '.RAM' 區間使用。(請參考 [假指令種類的其餘指令](#page-8-0))
- **75.** "Illegal data"
- **76.** "Oprand error" 指令的運算元個數錯誤 *<*範例*>* lda src<<1, 1; https://www.inffactual.com/
- **77.** "Cannot open COE file" 請確認 COE 檔案是否存在。
- **78.** \*\*\*保留\*\*\*
- **79.** "Program ROM (XXXXH) out of range (YYYYH)" Program ROM 的最大位址是 YYYYH, XXXXH 已經超出範圍。
- **80.** "Table ROM (XXXXH) out of range (YYYYH)" Table ROM 的最大位址是 YYYYH, XXXXH 已經超出範圍。